# - Testes Qui-quadrado - Aderência e Independência

Agradecimentos às professoras Monica Sandoval e Elisete Aubin

## **1. Testes de Aderência**

Objetivo: Testar a adequabilidade de um modelo probabilístico a um conjunto de dados observados.

**Exemplo 1**: Segundo Mendel (geneticista famoso), os resultados dos cruzamentos de ervilhas amarelas redondas com ervilhas verdes enrugadas ocorrem na proporção de 9:3:3:1, ou seja, seguem uma distribuição de probabilidades dada por:

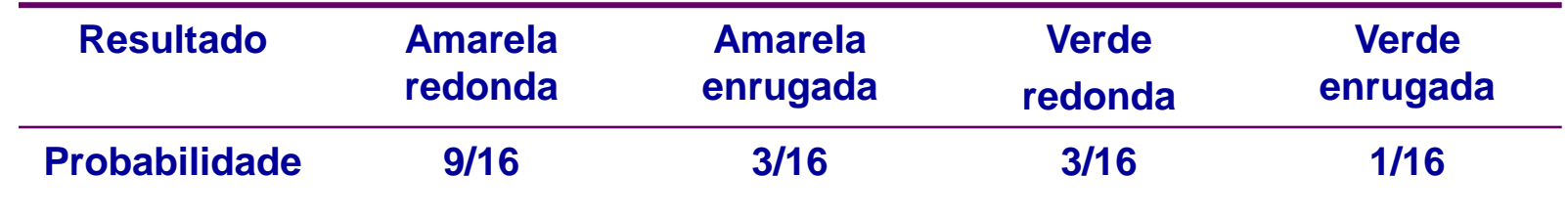

Uma amostra de **556 ervilhas** resultantes de cruzamentos de ervilhas amarelas redondas com ervilhas verdes enrugadas foi classificada da seguinte forma:

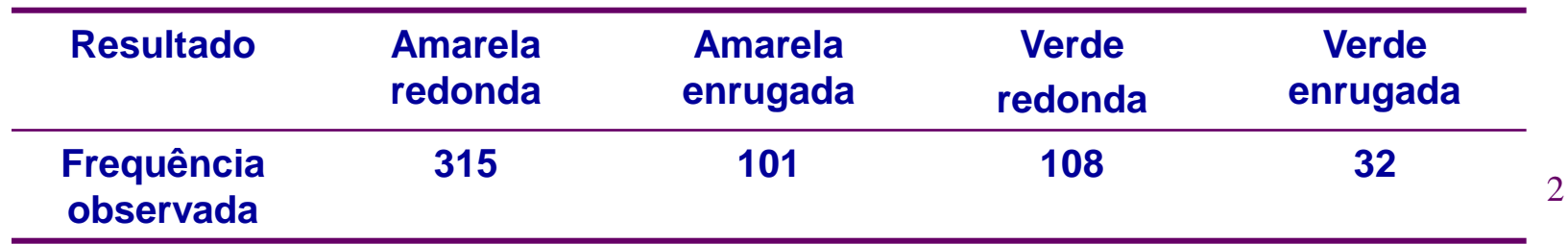

Há evidências de que os resultados desse experimento estão de acordo com a distribuição de probabilidades proposta por Mendel?

4 categorias para os resultados dos cruzamentos:

*Amarelas redondas (AR), Amarelas enrugadas (AE), Verdes redondas (VR), Verdes enrugadas (VE).* 

Segundo Mendel, a probabilidade de cada categoria é dada por:

Probabilidades: (de Mendel) *AR* 9/16 *AE* 3/16 3/16 1/16 *VR VE*

No experimento, 556 ervilhas foram classificadas segundo o tipo de resultado, fornecendo a tabela a seguir:

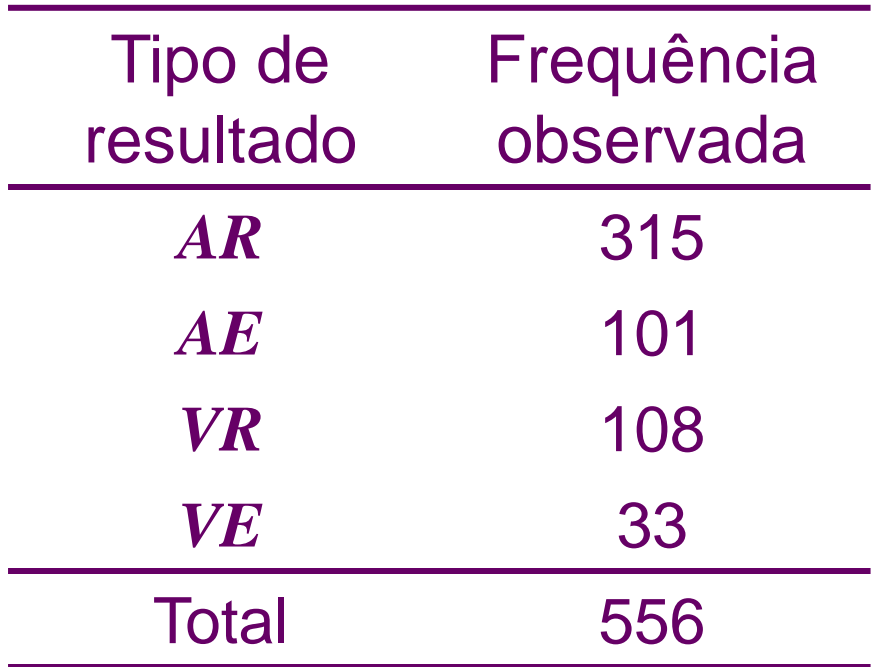

Objetivo: Verificar se o modelo probabilístico proposto é adequado aos resultados do experimento.

Se o modelo probabilístico for adequado, a *frequência esperada* de ervilhas do tipo *AR*, dentre as 556 observadas, pode ser calculada por:

556 x  $P(AR) = 556 \times 9/16 = 312,75$ 

Da mesma forma, temos para o tipo *AE*,

556 x  $P(AE) = 556 \times 3/16 = 104,25$ 

Para o tipo *VR* temos

556 x  $P(VR) = 556 \times 3/16 = 104,25$ 

E para o tipo *VE*,

556 x  $P(VE) = 556 \times 1/16 = 34,75$ 

Podemos expandir a tabela de frequências dada anteriormente:

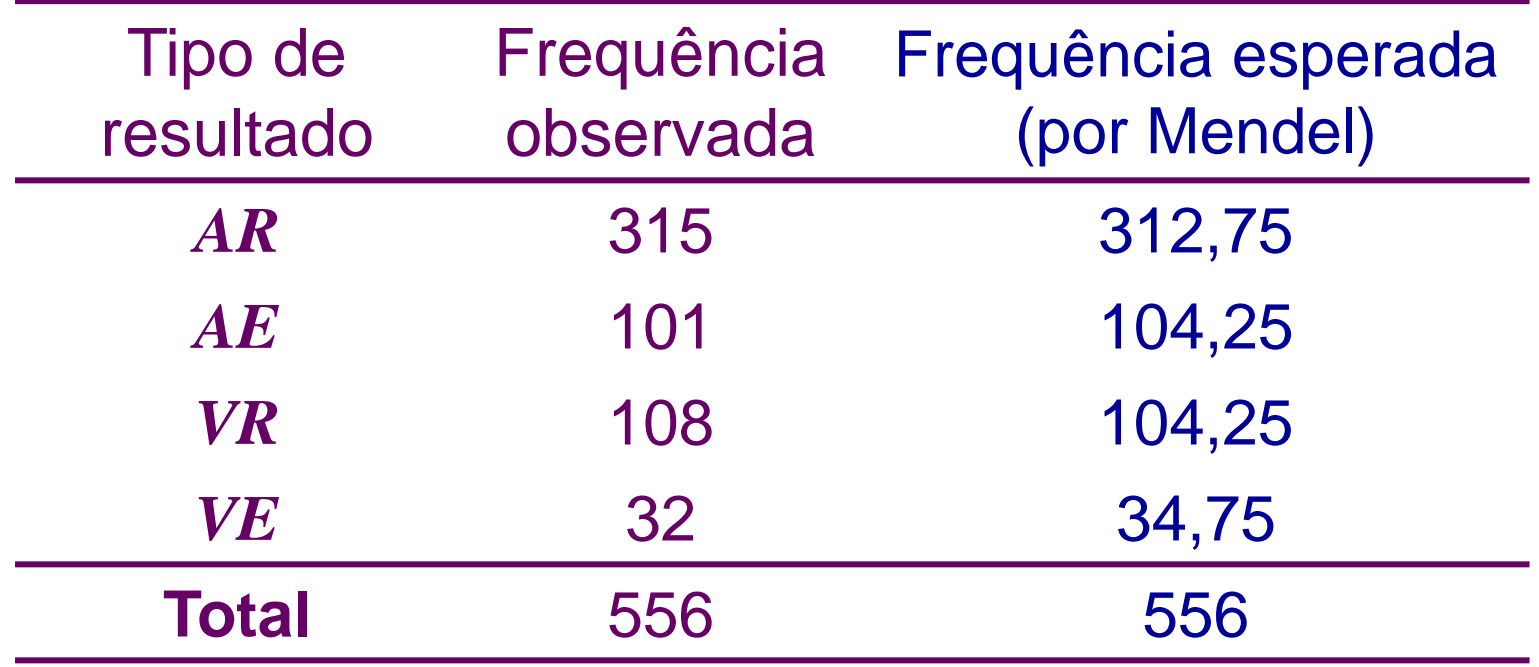

 $\rightarrow$  Pergunta: Podemos afirmar que os valores observados estão suficientemente próximos dos valores esperados, de tal forma que o modelo probabilístico proposto por Mendel é adequado aos resultados desse experimento?

## **Testes de Aderência – Metodologia**

Considere uma tabela de frequências, com *k* **2** categorias de resultados:

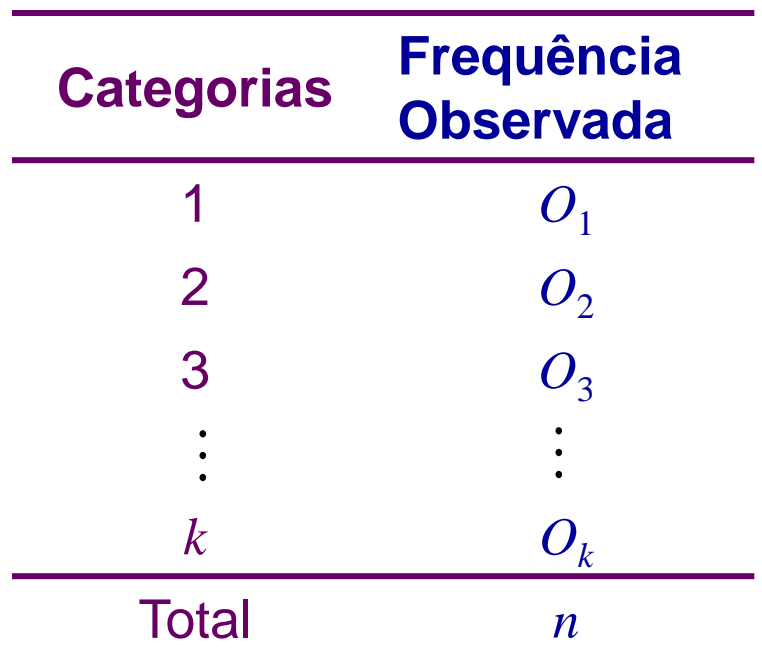

em que *O<sup>i</sup>* é o total de indivíduos *observados* na categoria *i,*  $i = 1, ..., k$ .

Seja *p<sup>i</sup>* a probabilidade associada à categoria *i*, *i* = 1,*..., k*. O objetivo do teste de aderência é testar as hipóteses

 $H_0: p_1 = p_{01}$ , ...,  $p_k = p_{0k}$ 

 $H_1$ : existe pelo menos uma diferença

sendo *p***<sup>o</sup>***<sup>i</sup>* a probabilidade especificada para a categoria *i*, *i =* 1*, ..., k,* **fixada através do modelo probabilístico de interesse.**

Se *E<sup>i</sup>* é o total de indivíduos *esperados* na categoria *i*, quando a hipótese  $H_0$  é verdadeira, então:

$$
E_i = n \times p_{\text{o}i}, i = 1, ..., k
$$

Expandindo a tabela de frequências original, temos

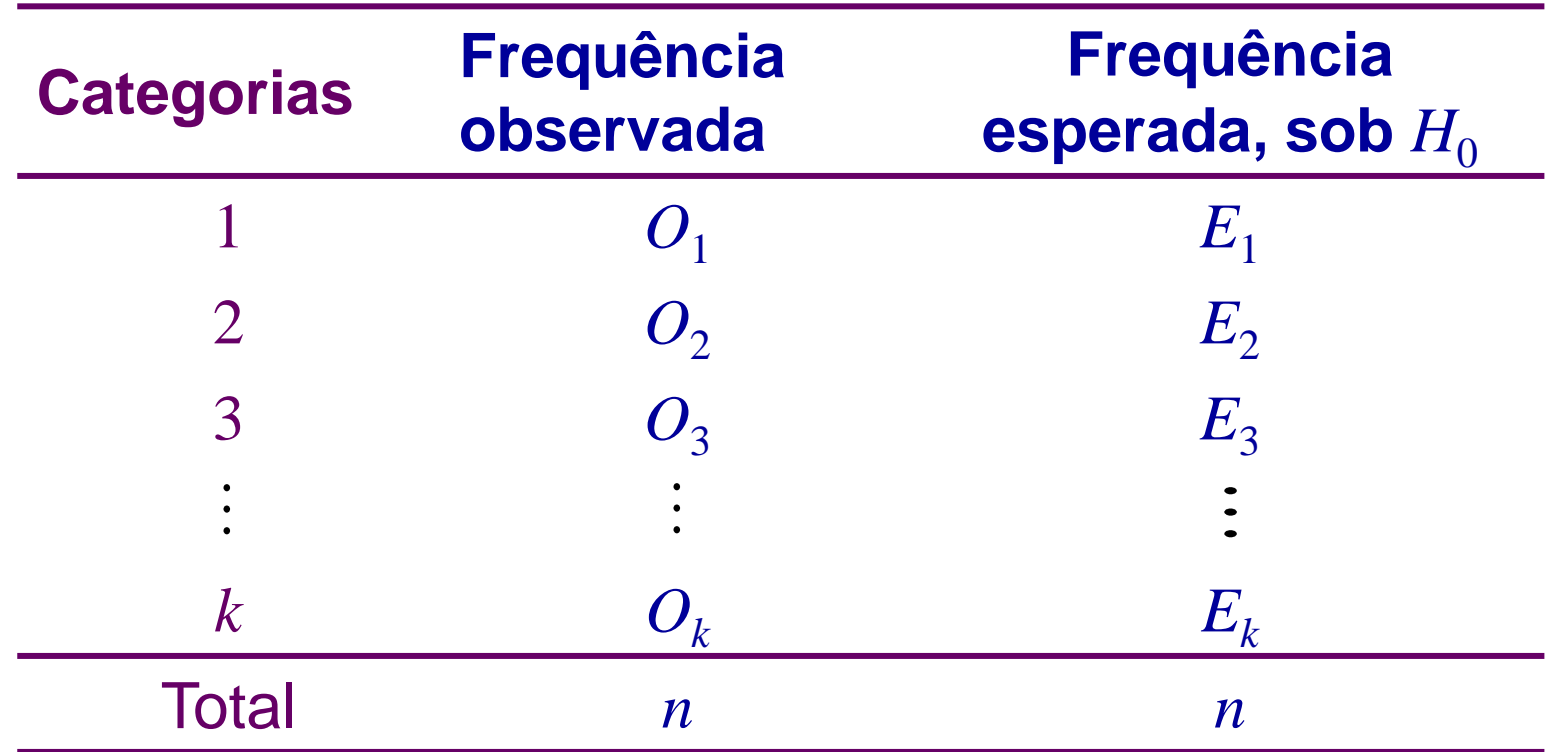

Quantificação da distância entre as colunas de frequências:

$$
\chi^2 = \sum_{i=1}^k \frac{(O_i - E_i)^2}{E_i}
$$

$$
\chi^2 = \sum_{i=1}^k \frac{(O_i - E_i)^2}{E_i}
$$

Estatística do teste de aderência

Supondo  $H_0$  verdadeira,

$$
\frac{O_i - E_i^2}{E_i}
$$
 Estatística do  
erdadeira,  

$$
\chi^2 = \sum_{i=1}^k \frac{(O_i - E_i)^2}{E_i} \sim \chi_q^2
$$
, aproximadamente,  
= *k* - 1 representa o número de graus de  
is palavras, se *H*<sub>0</sub> é verdadeira, a v.a.  $\chi^2$ tem  
aproximada qui-quadrado com *q* graus de

sendo que *q = k -* 1 representa o número de graus de liberdade.

 $\frac{(O_i - E_i)^2}{E_i} \sim \chi_q^2$ , aproxi<br>
representa o número<br>
is, se  $H_0$  é verdadeira,<br>
ada <u>qui-quadrado com</u><br>
esultado é válido para *n* Estatística<br>
teste de ade<br>  $\sim \chi_q^2$ , aproximad<br>
ta o número de g<br>
giverdadeira, a v.andrado com *q* godinaria de para *n* Estatística do<br>
teste de aderência<br>  $\frac{O_i - E_i^2}{E_i} \sim \chi_q^2$ , aproximadamente,<br>
representa o número de graus de<br>
s, se  $H_0$  é verdadeira, a v.a.  $\chi^2$  tem<br>
da <u>qui-quadrado com *q* graus de</u><br>
ssultado é válido para *n*  $\frac{(D_i - E_i)^2}{E_i}$  Estatística do<br>
este de aderência<br>
erdadeira,<br>  $\chi^2 = \sum_{i=1}^k \frac{(O_i - E_i)^2}{E_i} \sim \chi_q^2$ , aproximadamente,<br>  $= k - 1$  representa o número de graus de<br>
palavras, se  $H_0$  é verdadeira, a v.a.  $\chi^2$  tem<br>
aproxim  $\rightarrow$  Em outras palavras, se  $H_0$  é verdadeira, a v.a.  $\chi^2$ tem distribuição aproximada qui-quadrado com *q* graus de liberdade.

10 **IMPORTANTE.:** Este resultado é válido para *n grande* e para  $E_i \ge 5$ ,  $i = 1, ..., k$ .

#### Regra de decisão:

Pode ser baseada no **nível descritivo** ou **valor** *P*, neste caso

$$
P = P(\ \chi_q^2 \geq \chi_{obs}^2),
$$

em que  $\chi^2_\mathrm{obs}$  é o valor calculado, a partir dos dados, usando a expressão apresentada para  $\chi^2$ .

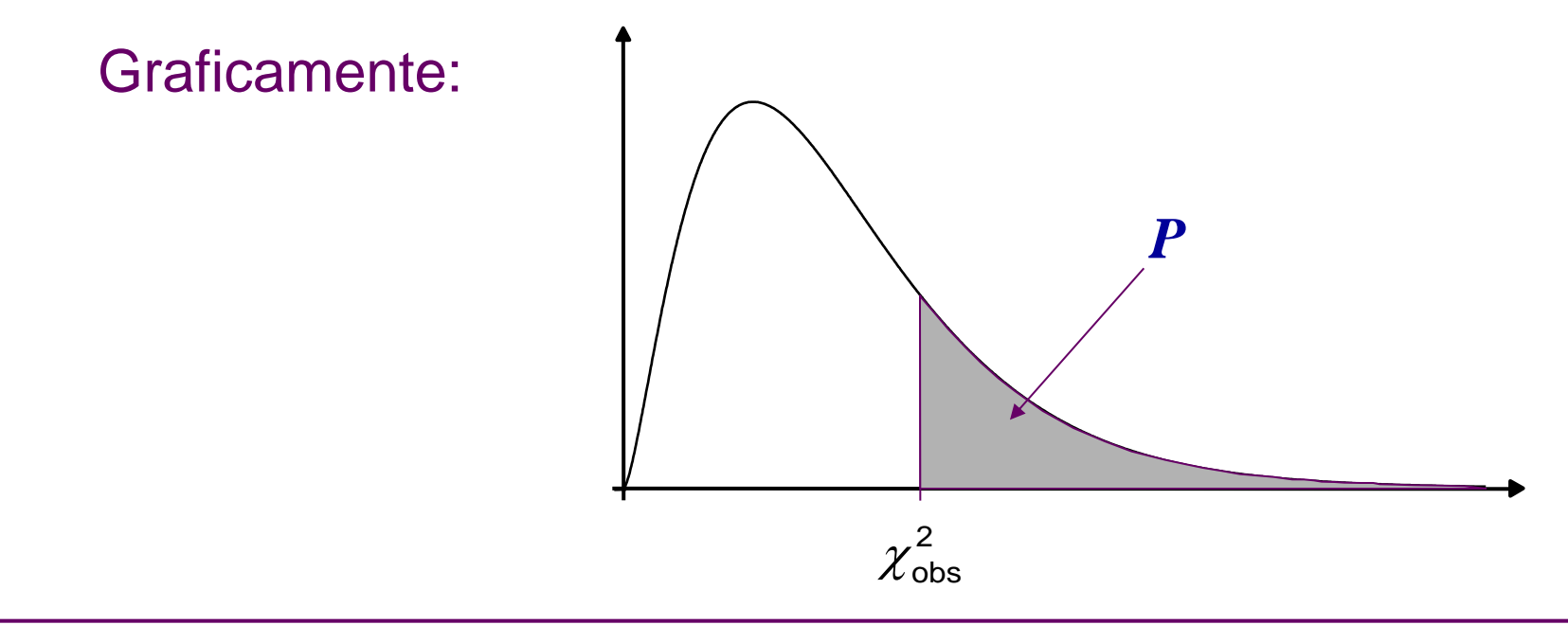

<span id="page-10-0"></span>Se, para  $\alpha$  fixado, obtemos  $P \leq \alpha$ , rejeitamos a hipótese  $H_0$ .

11

 $\Rightarrow$ 

Exemplo (continuação): **Cruzamentos de ervilhas**

Hipóteses:

*H*<sub>0</sub>: O modelo probabilístico proposto por Mendel é adequado. *H*<sub>1</sub>: O modelo proposto por Mendel não é adequado.

De forma equivalente, podemos escrever:

*H*<sub>0</sub>:  $P(AR) = 9/16$ ;  $P(AE) = 3/16$ ;  $P(VR) = 3/16$ ;  $P(VE) = 1/16$ .

 $H_1$ : ao menos uma das igualdades não se verifica.

A tabela seguinte apresenta os valores observados e esperados (calculados anteriormente).

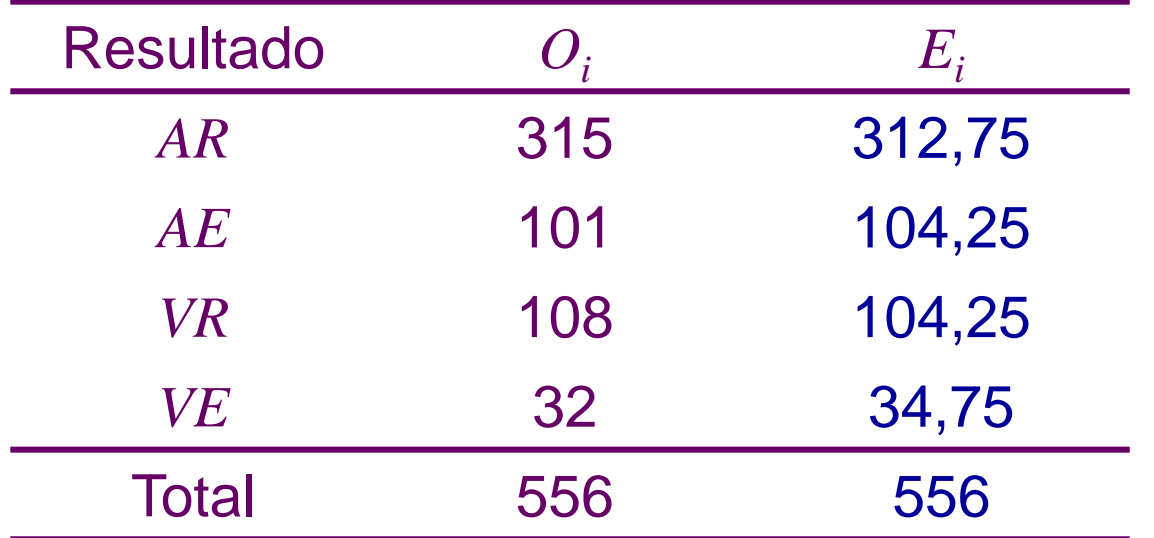

Cálculo do valor da estatística do teste (*k = 4*):

 $\frac{1}{1}$   $E_i$  312,75 104,25 104,25 34,75<br>0,016 + 0,101 + 0,135 + 0,218 = 0,470.  $(32 - 34,75)^2$ 104,25 34,7  $(108 - 104,25)^2$   $(32 - 3)$ 104,25  $(101 - 104, 25)^2$   $(108 -$ 312,75  $\left( \frac{4}{2} (0,-E_i)^2 \right)$   $(315-312,75)^2$   $(101-104,25)^2$   $(108-104,25)^2$   $(32-34,75)^2$ 1  $\boldsymbol{L}_i$ 2  $(215 \t212 \t75)^2$   $(101 \t$  $\frac{4}{2}$   $\frac{4}{2}$   $\frac{(0_i - E_i)^2}{2}$   $\frac{(315 - 312.75)^2}{2}$   $\frac{(101 - 104.25)^2}{2}$   $\frac{(108 - 104.25)^2}{2}$   $\frac{(32 - 34.75)^2}{2}$  $= 0.016 + 0.101 + 0.135 + 0.218 = 0.470.$  $=$  $+\frac{(32-31,13)}{21-2}=$  $-104,25)^{2}$  (32 –  $+\frac{(100-101,20)}{101.25}$  $-104,25)^{2}$  (108)  $+\frac{(101-101,20)}{101.27}$  $-312,75)^{2}$  (101)  $=\frac{(515 - 512, 15)}{212 - 5}$  $(E_i)^2$  (315–31)  $=\sum \frac{(U_i - E_i)}{E} = \frac{(313 - 312, 13)}{312.75} + \frac{0}{2}$ *i*  $i \tL_i^j$  $\frac{1}{1}$  *E*<sub>i</sub> 312,75  $Q_i - E_i^2$  (315–312,7)  $\chi_{obs} = \sum \frac{\mu}{\sigma}$ 

Usando a distribuição de qui-quadrado com *q = k*-1 = 3 graus de liberdade, o nível descritivo é calculado por  $P = P(\chi^2_3 \ge 0,470) = 0,925$ .

**■ Conclusão: Para**  $\alpha$  **= 0,05, como** *P* **= 0,925 > 0,05, não há** evidências para rejeitarmos a hipótese  $H_0$ , isto é, ao nível de significância de 5%, concluímos o modelo de probabilidades de Mendel se aplica aos resultados do experimento.

O cálculo do *nível descritivo P* pode ser feito pelo *Rcmdr*, via menu, através do seguinte caminho:

*Distribuições Distribuições contínuas Distribuição* 

*Qui-Quadrado Probabilidades da Qui-Quadrado*

*Cauda Superior*

Inserindo o **valor 0,470** e o número de **graus de liberdade igual a 3**, o valor *P* será igual a **0,925431**.

<span id="page-13-0"></span>Também é possível utilizar tabela da distribuição de quiquadrado para obter, de forma aproximada, o valor do nível descritivo.

 $\Rightarrow$ 

## **2. Testes de Independência**

Objetivo: Verificar se existe independência entre duas variáveis medidas nas mesmas unidades experimentais.

Exemplo 2: A Associação de Imprensa do Estado de São Paulo fez um levantamento com 1300 leitores, para verificar se a preferência por leitura de um determinado jornal é independente do nível de instrução do indivíduo. Os resultados obtidos foram:

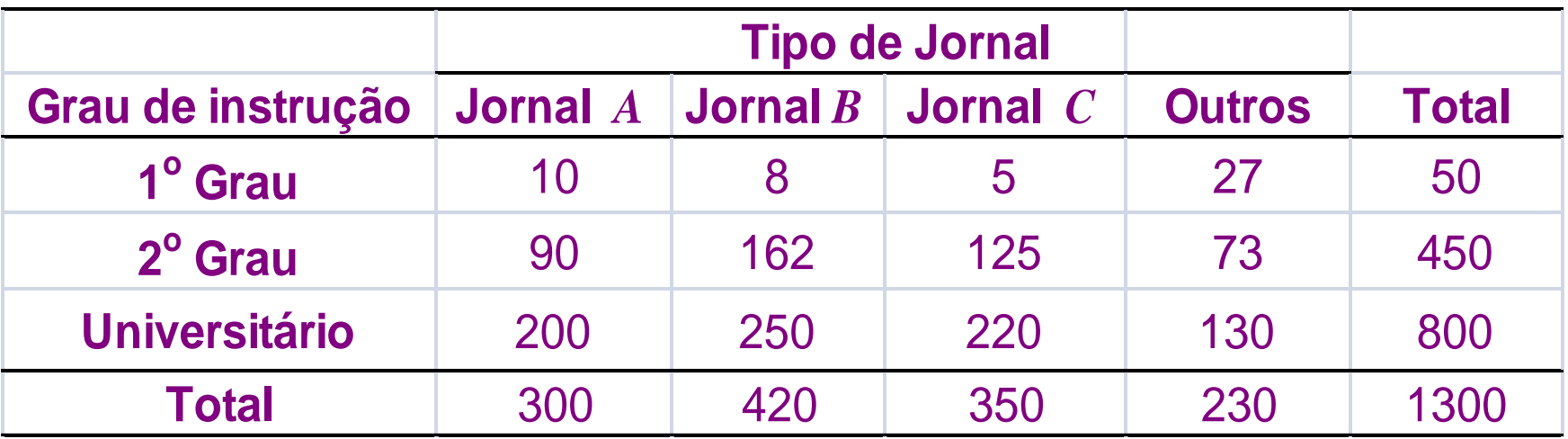

Vamos calcular proporções segundo os totais das colunas (poderiam também ser calculadas pelos totais das linhas). Temos a seguinte tabela:

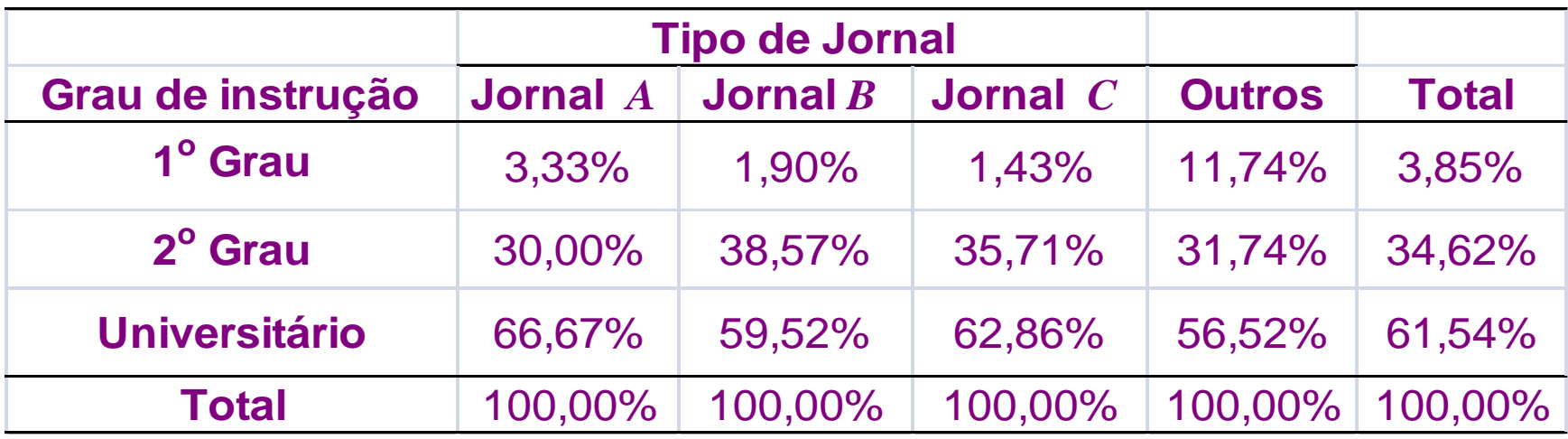

 $\Rightarrow$  O que representam as porcentagens na colunas? Distribuição de grau de instrução por tipo de jornal.

 $\Rightarrow$  Independentemente da preferência por um tipo de jornal: **3,85% dos leitores têm o 1º Grau, 34,62% têm o 2º Grau e 61,54% são universitários.**

- Sob *independência* entre grau de instrução e preferência por um tipo de jornal, o número esperado de leitores que têm:
- 1º Grau e preferem *A* é igual a 300 x 0,0385=11,54 (= 300x50/1300),
- 2º Grau e preferem *A* é 300 x 0,3462 = 103,85 (= 300x450/1300),
- Universitários e preferem *A* é 300 x 0,6154 = 184,62 (= 300x800/1300).

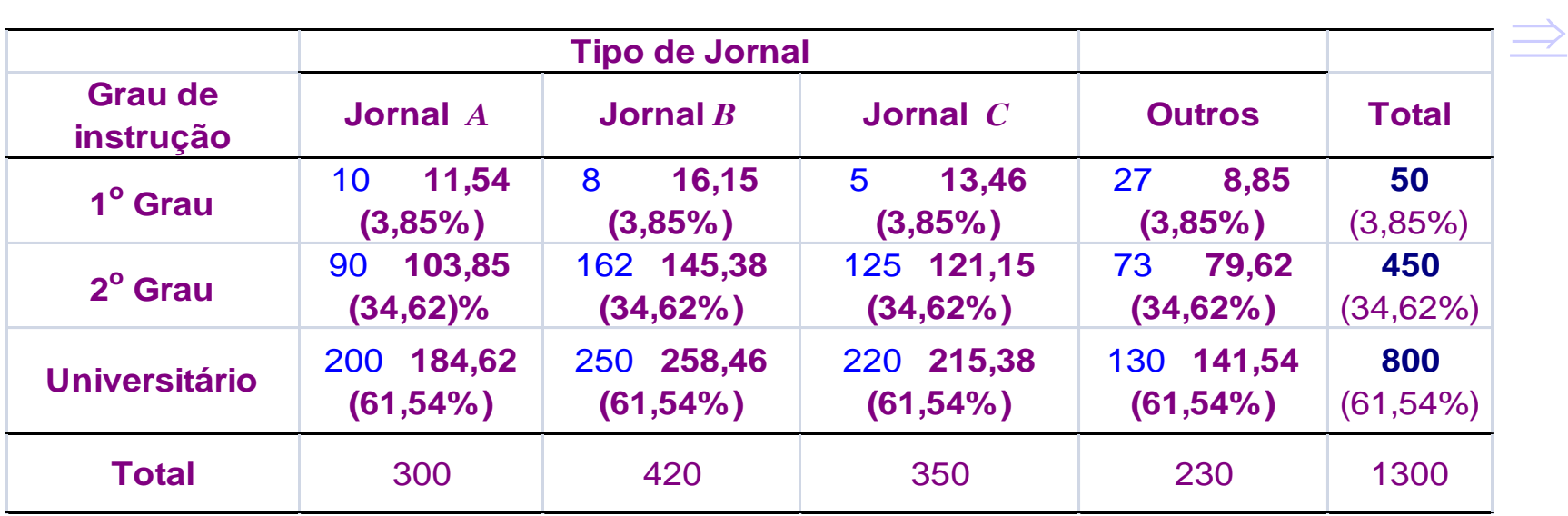

<span id="page-16-0"></span>As diferenças entre os valores observados e os esperados não são muito pequenas. Preferência por um tipo de jornal e grau de instrução parecem não ser *independentes*.

## **Testes de Independência – Metodologia**

Em geral, os dados referem-se a mensurações de duas características (*A* e *B*) feitas em *n* unidades experimentais, que são apresentadas conforme a seguinte tabela:

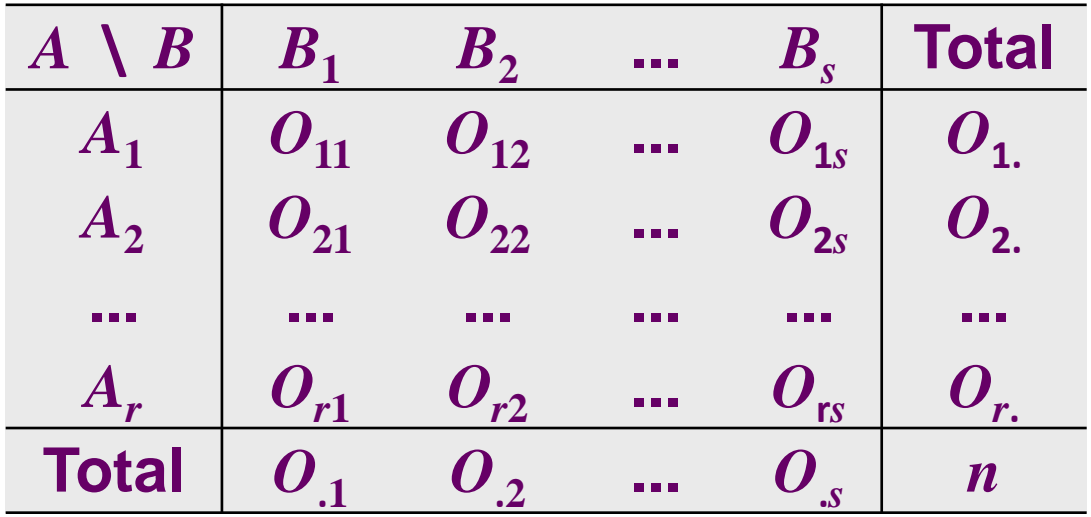

Hipóteses a serem testadas – **Teste de independência:**

 $H_0$ :  $A$  e  $B$  são variáveis independentes *H*<sup>1</sup> : As variáveis *A* e *B* não são independentes

 $\rightarrow$  Quantas observações devemos esperar em cada casela, se *A* e *B* forem independentes?

$$
E_{ij} = \frac{O_{i.} \times O_{.j}}{n}
$$

 $\leftarrow$ Distância entre os valores observados e os valores esperados sob a suposição de independência: Quantasobservações devemos esperar em cada casela, se<br>
B forem independentes?<br>  $E_{ij} = \frac{O_i \times O_j}{n}$ <br>
stância entre os valores observados e os valores esperados<br>
b a suposição de independência:<br>  $\chi^2 = \sum_{i=1}^r \sum_{j=1}^r \frac{($ devemos esperar em cada casela, se<br>
ss?<br>  $\frac{O_i \times O_{.j}}{n}$ <br>
res observados e os valores esperados<br>
ependência:<br>  $\chi^2 = \sum_{i=1}^s \sum_{j=1}^r \frac{(O_{ij} - E_{ij})^2}{E_{ij}}$ <br>
ira,<br>  $= \sum_{i=1}^r \sum_{j=1}^s \frac{(O_{ij} - E_{ij})^2}{E_{ij}} \sim \chi_q^2$ <br>
ndo  $q = ($ s devemos esperar em cada casela, se<br>
ttes?<br>  $=\frac{O_i \times O_j}{n}$ <br>
ores observados e os valores esperad<br>
dependência:<br>  $\chi^2 = \sum_{i=1}^r \sum_{j=1}^r \frac{(O_{ij} - E_{ij})^2}{E_{ij}}$ <br>
eira,<br>  $z = \sum_{i=1}^r \sum_{j=1}^s \frac{(O_{ij} - E_{ij})^2}{E_{ij}} \approx \chi_q^2$ <br>
endo os esperar em cada casela, se<br>
ervados e os valores esperados<br>
ncia:<br>  $\sum_{j=1}^{r} \frac{(O_{ij} - E_{ij})^2}{E_{ij}}$ <br>  $\frac{(O_{ij} - E_{ij})^2}{E_{ij}} \sim \chi_q^2$ <br>  $(r - 1) \times (s - 1)$  o número de s esperar em cada casela, se<br> **Prvados e os valores esperados**<br> **Cia:**<br>  $\sum_{j=1}^{r} \frac{(O_{ij} - E_{ij})^2}{E_{ij}} E_{ij}$ <br>  $\frac{O_{ij} - E_{ij})^2}{E_{ij}} \sim \chi_q^2$ <br>  $\frac{1}{E_{ij}}$ <br>  $r - 1 \times (s - 1)$  o número de bes devemos esperar em cada casela, se<br>
entes?<br>  $\vec{E}_{ij} = \frac{O_i \times O_{ij}}{n}$ <br>
alores observados e os valores esperados<br>
independência:<br>  $\chi^2 = \sum_{i=1}^r \sum_{j=1}^r \frac{(O_i - E_i)^2}{E_{ij}}$ <br>
deira,<br>  $\chi^2 = \sum_{i=1}^r \sum_{j=1}^s \frac{(O_{ij} - E_{ij})^2}{$ 

devemos esperar em cada cas  
\ns?  
\n
$$
\frac{O_{i.} \times O_{.j}}{n}
$$
\n
$$
\frac{1}{2} \times 10^{-10}
$$
\n
$$
\frac{1}{2} \times 10^{-10}
$$
\n
$$
\frac{1}{2} \times \sum_{i=1}^{s} \sum_{j=1}^{r} \frac{(O_{ij} - E_{ij})^{2}}{E_{ij}}
$$
\n
$$
\frac{1}{2} \sum_{j=1}^{r} \sum_{j=1}^{s} \frac{(O_{ij} - E_{ij})^{2}}{E_{ij}} - \chi^{2}_{q}
$$
\n
$$
\frac{1}{2} \times 10^{-10}
$$
\n
$$
\frac{1}{2} \times 10^{-10}
$$
\n
$$
\frac{1}{2} \times 10^{-10}
$$
\n
$$
\frac{1}{2} \times 10^{-10}
$$
\n
$$
\frac{1}{2} \times 10^{-10}
$$
\n
$$
\frac{1}{2} \times 10^{-10}
$$
\n
$$
\frac{1}{2} \times 10^{-10}
$$
\n
$$
\frac{1}{2} \times 10^{-10}
$$
\n
$$
\frac{1}{2} \times 10^{-10}
$$
\n
$$
\frac{1}{2} \times 10^{-10}
$$
\n
$$
\frac{1}{2} \times 10^{-10}
$$
\n
$$
\frac{1}{2} \times 10^{-10}
$$
\n
$$
\frac{1}{2} \times 10^{-10}
$$
\n
$$
\frac{1}{2} \times 10^{-10}
$$
\n
$$
\frac{1}{2} \times 10^{-10}
$$
\n
$$
\frac{1}{2} \times 10^{-10}
$$
\n
$$
\frac{1}{2} \times 10^{-10}
$$
\n
$$
\frac{1}{2} \times 10^{-10}
$$
\n
$$
\frac{1}{2} \times 10^{-10}
$$
\n
$$
\frac{1}{2} \times 10^{-10}
$$
\n
$$
\frac{1}{2} \times 10^{-10}
$$
\n
$$
\frac{1}{2} \times 10^{-10}
$$
\n
$$
\frac{1}{2} \times 10^{-10}
$$
\n<math display="</p>

Supondo  $H_0$  verdadeira,

$$
\chi^{2} = \sum_{i=1}^{r} \sum_{j=1}^{s} \frac{(O_{ij} - E_{ij})^{2}}{E_{ij}} \sim \chi_{q}^{2}
$$

<span id="page-18-0"></span>aproximadamente, sendo  $q = (r - 1) \times (s - 1)$  o número de **graus de liberdade**.

### Regra de decisão:

Pode ser baseada no **valor** *P* (nível descritivo), neste caso

$$
P=P(\chi_q^2\geq \chi_{obs}^2),
$$

em que  $\chi^2_{obs}$  é o valor calculado, a partir dos dados, usando a expressão apresentada para  $\chi^2$ .  $\chi_{\rm obs}^-$ 2  $\chi$ 

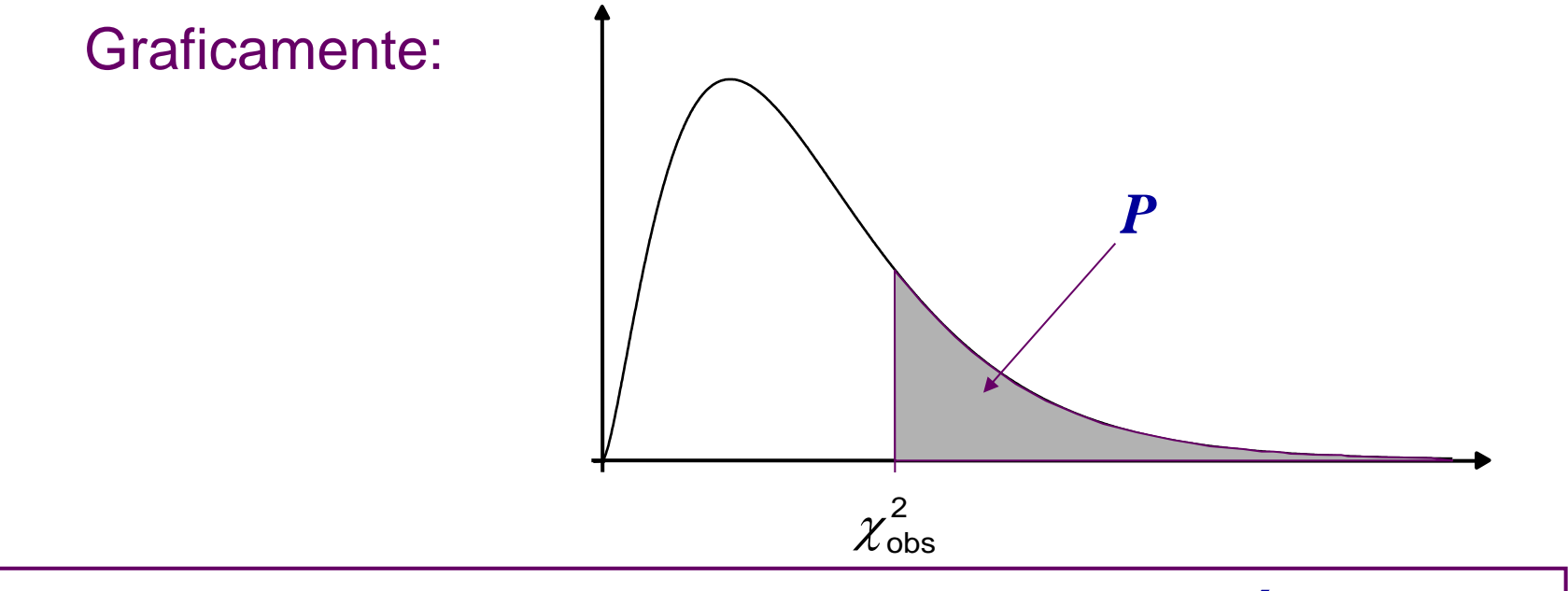

20 Se, para  $\alpha$  fixado, obtemos  $P \leq \alpha$ , rejeitamos a hipótese  $H_0$  de **independência.**

**Exemplo (continuação):** Estudo da independência entre preferência por um tipo de jornal e grau de instrução. 1300 eleitores foram entrevistados ao acaso.

Hipóteses:  $H_0$ : As variáveis preferência por um tipo de jornal e grau de instrução são independentes.

*H*<sub>1</sub>: Existe dependência entre as variáveis.

Tabela de valores observados, sob  $H_0$ 

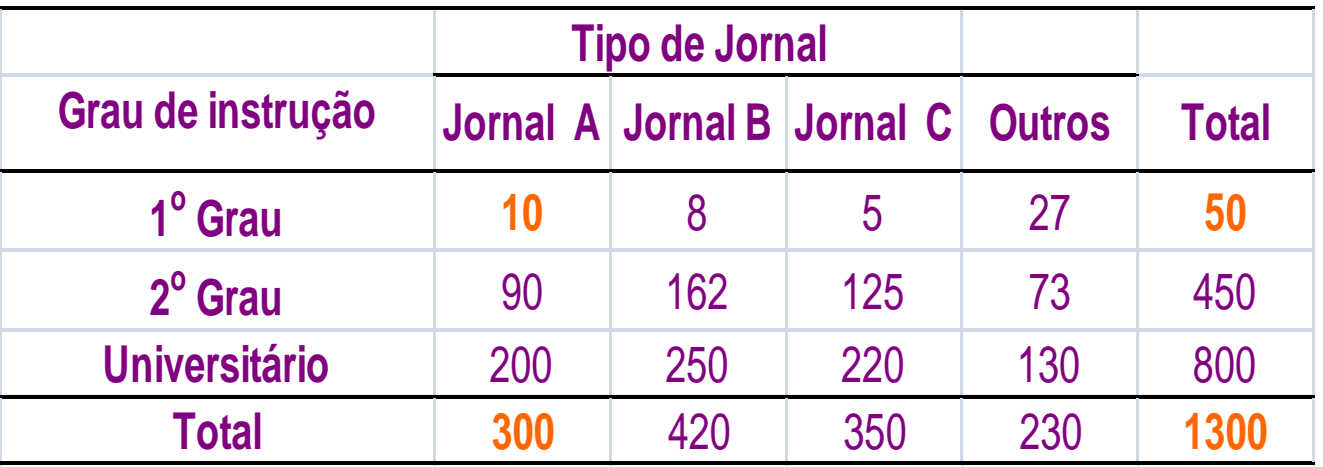

Exemplo do cálculo dos valores esperados sob  $H_0$  (independência): • Número esperado de leitores que têm 1º Grau e preferem o jornal *A*:

$$
E_{11} = \frac{300 \times 50}{1300} = 11,54
$$

### Tabela de valores observados e esperados (entre parênteses)

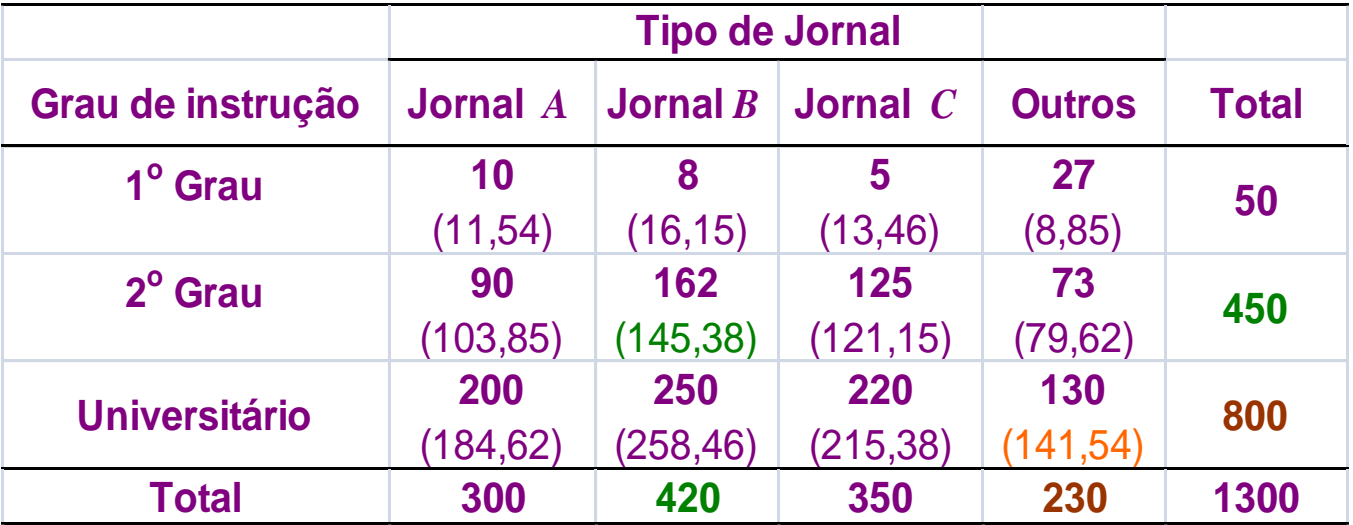

2º Grau e prefere jornal *B*: Universitário e prefere outros jornais:

$$
E_{22} = \frac{420 \times 450}{1300} = 145,38
$$
\n
$$
E_{34} = \frac{230 \times 800}{1300} = 141,54
$$
\n
$$
E_{ij} = \frac{O_{i} \times O_{j}}{n}
$$
\n
$$
E_{ij} = \frac{O_{i} \times O_{j}}{n}
$$
\n
$$
22
$$

### **Cálculo da estatística de qui-quadrado:**

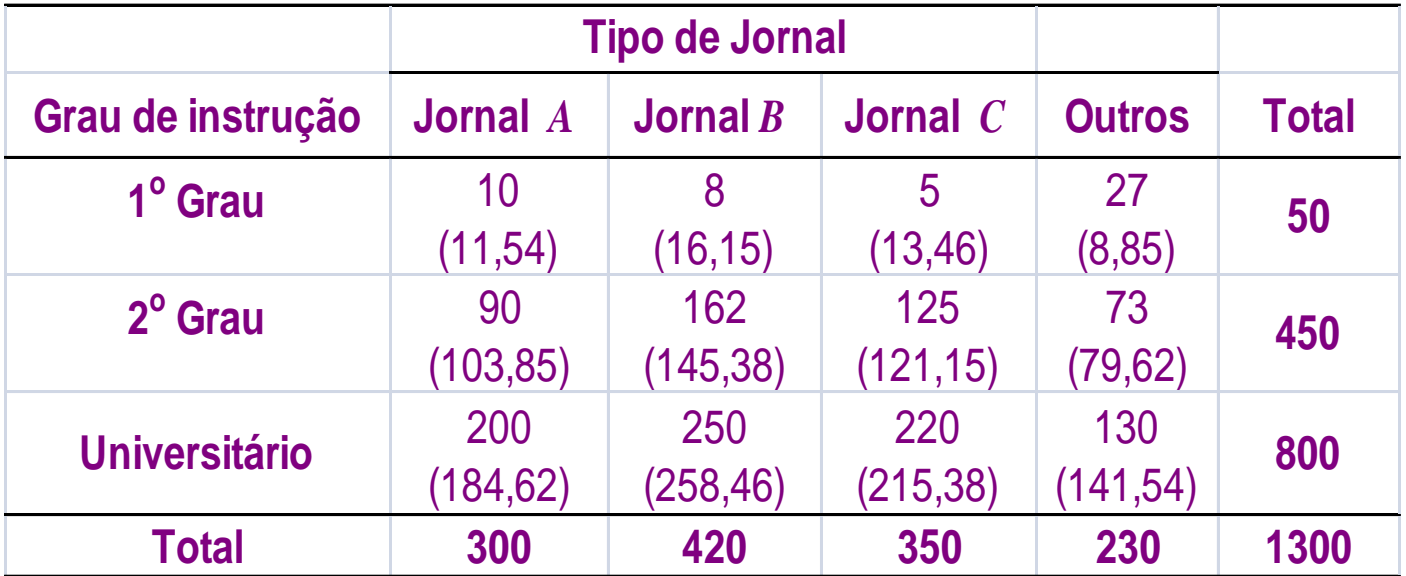

23 53,91. 0,21 4,12 5,32 37,25 1,85 1,90 0,12 0,55 1,28 0,28 0,10 0,94 141,54 (130 141,54) 215,38 (220 215,38) 258,46 (250 258,46) 184,62 (200 184,62) 79,62 (73 79,62) 121,15 (125 121,15) 145,38 (162 145,38) 103,85 (90 103,85) 8,85 (27 8,85) 13,46 (5 13,46) 16,15 (8 16,15) 11,54 (10 11,54) 2 2 2 2 2 2 2 2 2 2 2 2 2 *obs*

Determinação do **número de graus de liberdade:**

• Categorias de Grau de instrução: *s* = 3 • Categorias de Tipo de jornal:  $r = 4$   $q = (r - 1) \times (s - 1) = 3 \times 2 = 6$ 

O nível descritivo (valor *P*):  $P = P(\chi_6^2 \ge 53,910) < 0,0001$ 

Supondo  $\alpha = 0.05$ , temos  $P \leq \alpha$ .

Assim, temos evidências para rejeitar a independência entre as variáveis grau de instrução e preferência por tipo de jornal ao nível de 5% de significância, i.é, a preferência por um jornal depende do grau de instrução do leitor.

**Os cálculos podem ser feitos diretamente no** *Rcmdr***:**

*Estatísticas Tabelas de Contingência Digite e analise tabela de dupla entrada*

27

#### **Saída do** *Rcmdr***:**

**data: .Table** 

**X-squared = 53.9099, df = 6, p-value = 7.692e-10**

**> .Test\$expected # Expected Counts 1 2** 3 **4 1 11.53846 16.15385 13.46154 8.846154 2 103.84615 145.38462 121.15385 79.615385 3 184.61538 258.46154 215.38462 141.538462**

**> round(.Test\$residuals^2, 2) # Chi-square Components**

 **1 2 3 4 1 0.21 4.12 5.32 37.25 2 1.85 1.90 0.12 0.55 3 1.28 0.28 0.10 0.94**

**Exercício 1:** Deseja-se verificar se o número de acidentes em uma estrada muda conforme o dia da semana. O número de acidentes observado para cada dia de uma semana escolhida aleatoriamente foram:

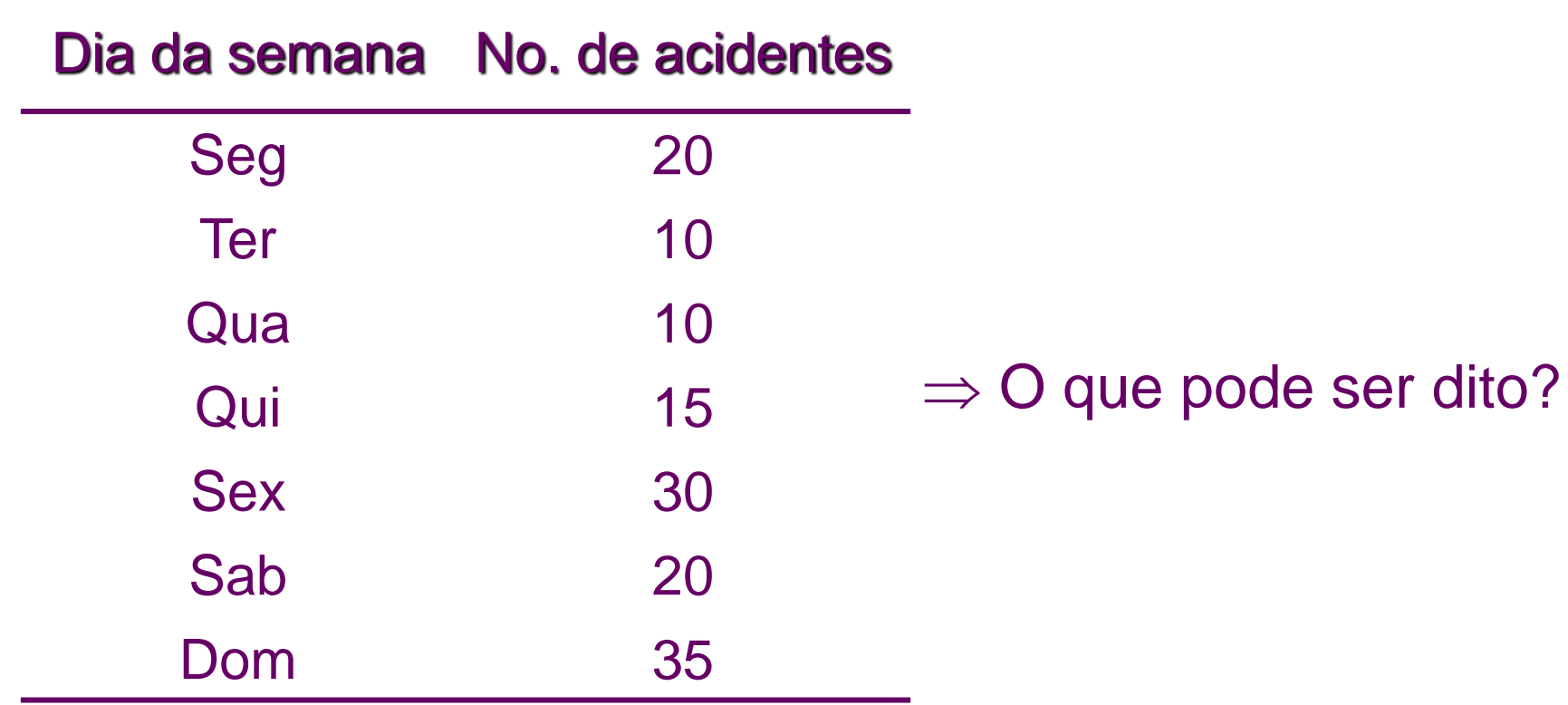

 $\Rightarrow$  Qual é o teste de hipóteses apropriado?

Hipóteses a serem testadas:

*H*<sub>0</sub>: O número de acidentes não muda conforme o dia da semana; *H*<sub>1</sub>: Pelo menos um dos dias tem número diferente dos demais.

Se  $p_i$  representa a probabilidade de ocorrência de acidentes no *i*-ésimo dia da semana,

> *H*0 : *p<sup>i</sup>* = 1/7 para todo *i* = 1,…, 7  $H_1$ :  $p_i$   $\neq$  1/7 para pelo menos um valor de *i*.

Total de acidentes na semana: *n* =140.

Logo, se  $H_0$  for verdadeira,

$$
E_i = 140 \times 1/7 = 20, i = 1,...,7,
$$

ou seja, esperamos 20 acidentes por dia.

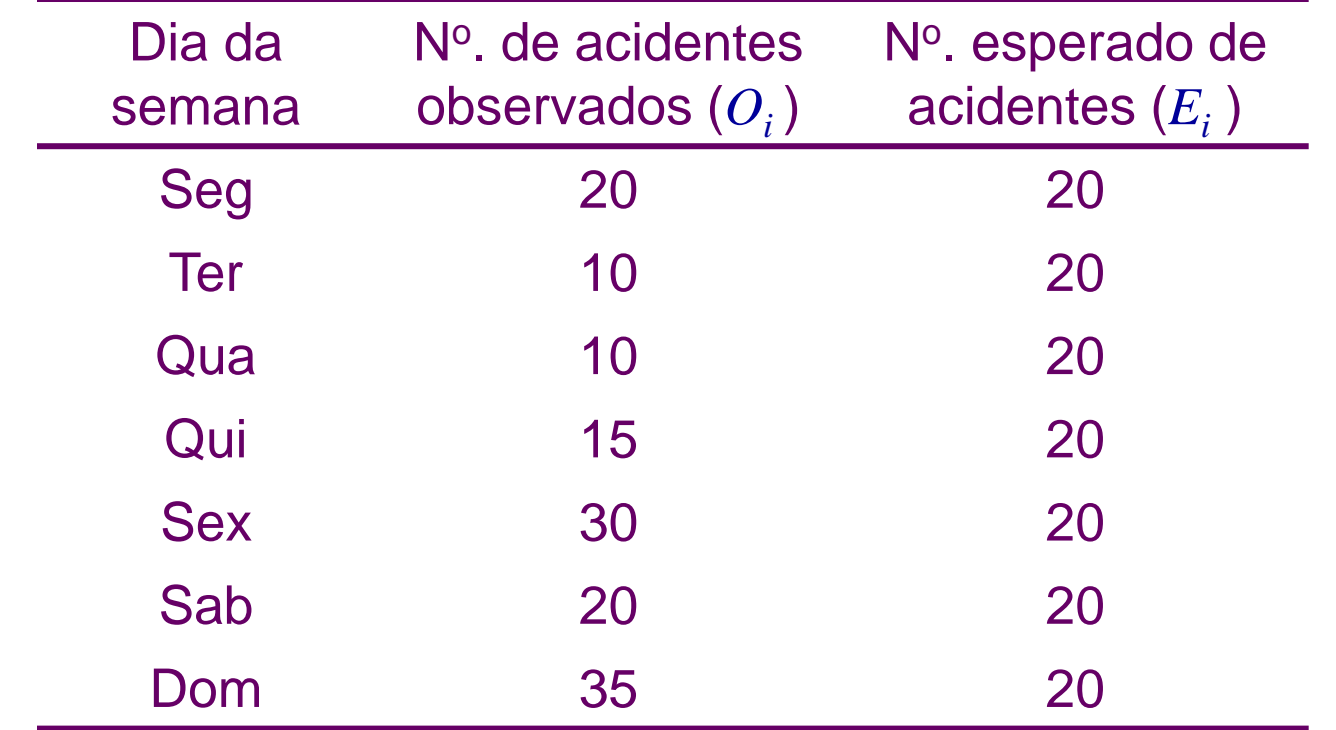

Cálculo da estatística de qui-quadrado:

$$
\chi^2_{obs} = \sum_{1}^{7} \frac{(O_i - E_i)^2}{E_i} = \frac{(20 - 20)^2}{20} + \frac{(10 - 20)^2}{20} + \frac{(10 - 20)^2}{20} + \frac{(15 - 20)^2}{20} + \frac{(30 - 20)^2}{20} + \frac{(20 - 20)^2}{20} + \frac{(35 - 20)^2}{20} = 27,50
$$

Neste caso, temos  $\chi^2 \sim \chi_6^2$ , aproximadamente.

 $\chi^2 \sim \chi_6^2$ , aproximadamente.<br>dado por  $P = P(\chi_6^2 \ge 27,50) \approx 0,00012$ , O nível descritivo é dado por  $P = P(\chi_6^2 \ge 27,50) \approx 0,00012$ ,

que pode ser obtido no *Rcmdr* pelo caminho (via menu):

*Distribuições Distribuições contínuas Distribuição Qui-Quadrado Probabilidades da Qui-Quadrado Cauda Superior*

(inserir o valor **27,50** e o número de graus de liberdade igual a **6**).

Conclusão: Para  $\alpha$  = 0,05, temos que  $P$  = 0,0001 <  $\alpha$ .

Assim, há evidências para **rejeitarmos** *H***<sup>0</sup>** , ou seja, concluímos ao nível de significância de 5% que o número de acidentes não é o mesmo em todos os dias da semana.

**Exercício 2:** 1237 indivíduos adultos classificados segundo a pressão sanguínea (*mm Hg*) e o nível de colesterol (*mg*/100*cm*<sup>3</sup> ).

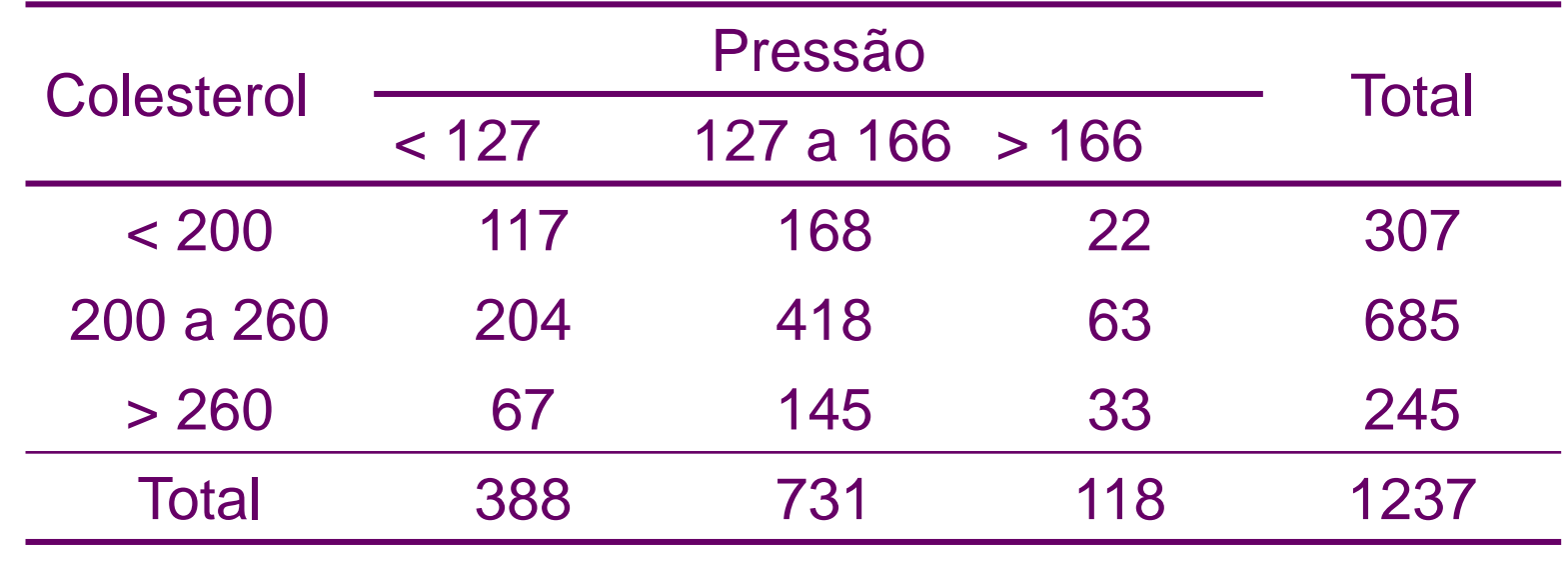

Verificar se existe independência entre essas variáveis.

Hipóteses:

 $H_0$ : Pressão sanguínea e nível de colesterol são independentes;

 $H_1$ : Nível de colesterol e pressão sanguínea são variáveis dependentes

### *Rcmdr***:** *Estatísticas Tabelas de Contingência Digite e análise tabela de dupla entrada*

**Saída do** *Rcmdr***:**

**data: .Table X-squared = 13.5501, df = 4, p-value = 0.008878**

**> .Test\$expected # Expected Counts 1 2** 3 **1 96.29426 181.4204 29.28537 2 214.85853 404.7979 65.34357 3 76.84721 144.7817 23.37106**

**> round(.Test\$residuals^2, 2) # Chi-square Components 1 2 3 1 4.45 0.99 1.81 2 0.55 0.43 0.08 3 1.26 0.00 3.97**

Para *α* = 0,05, temos *P* **<** *α*. Assim, temos evidências para rejeitar a hipótese de independência entre as variáveis pressão sanguínea e nível de colesterol ao nível de 5% de significância.

**Exercício 3:** Uma indústria, desejando melhorar o nível de seus funcionários em cargos de chefia, montou 3 cursos experimentais de inglês utilizando 2 metodologias distintas (*MA*, *MB*). Os dados referentes ao conceito obtido no curso (*A*, *B* ou *C*) e metodologia utilizada estão na tabela no slide a seguir:

(a) Identifique as variáveis em estudo. Classifique-as.

(b) Construa uma tabela de contingência para as variáveis "metodologia" e "conceito".

(c) Conclua se existe associação entre essas variáveis ( $\alpha$  = 10%).

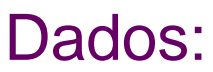

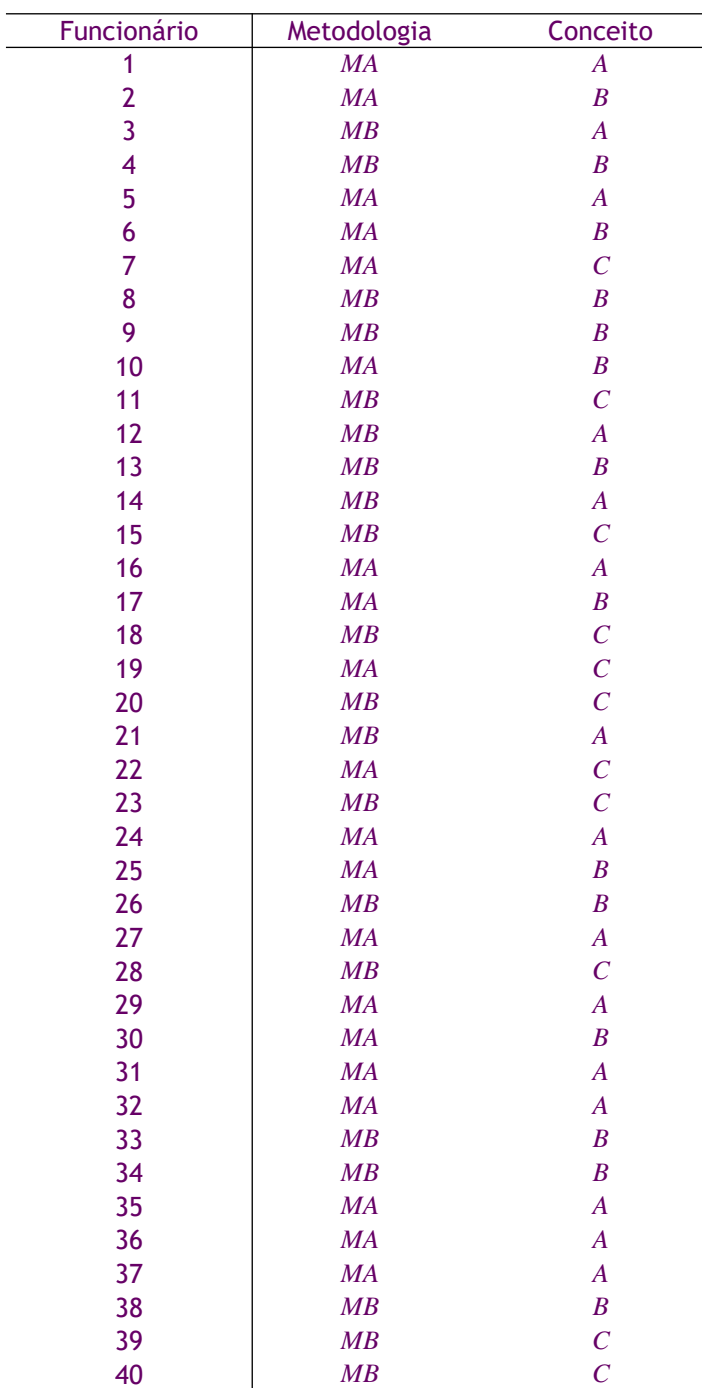

#### *Rcmdr*: **Construção da tabela de contingência (ou tabela de frequencias conjuntas)**

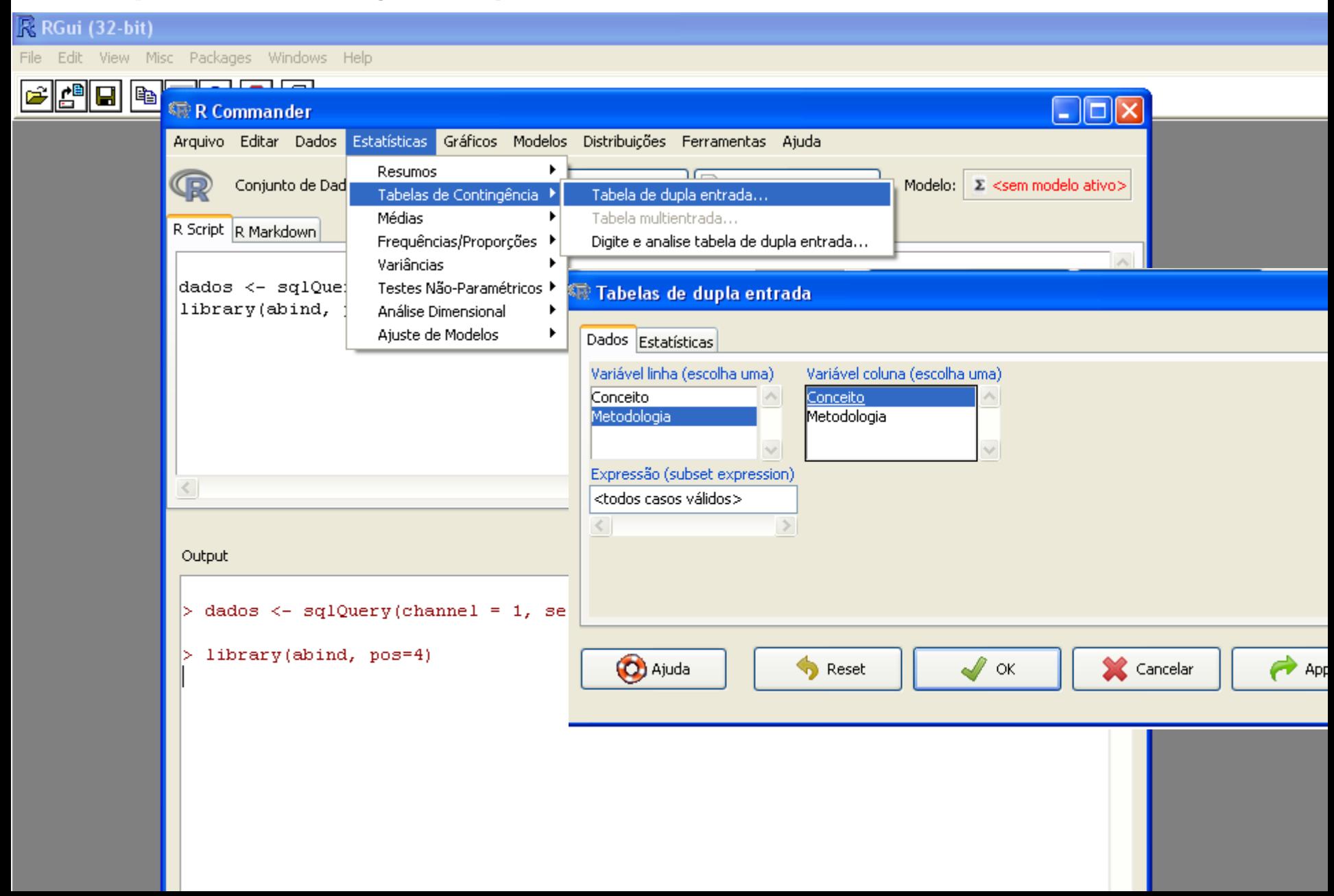

**> .Table Conceito Metodologia A B C MA 11 6 3 MB 4 8 8 > rowPercents(.Table) # Row Percentages Conceito Metodologia A B C Total Count MA 55 30 15 100 20 MB 20 40 40 100 20 X-squared** = 5.8251, df =  $2\binom{6}{5}$  p-value = 0.05434 **> .Test\$expected # Expected Counts Conceito Metodologia A B C MA 7.5 7 5.5 MB 7.5 7 5.5 > round(.Test\$residuals^2, 2) # Chi-square Components Conceito Metodologia A B C MA 1.63 0.14 1.14 MB 1.63 0.14 1.14** Conclusão: *α* **= 0,10**  *P* **<** *α*. Assim, os dados indicam que, ao nível de 10% de significância, o conceito depende da metodologia.

35

<span id="page-35-0"></span>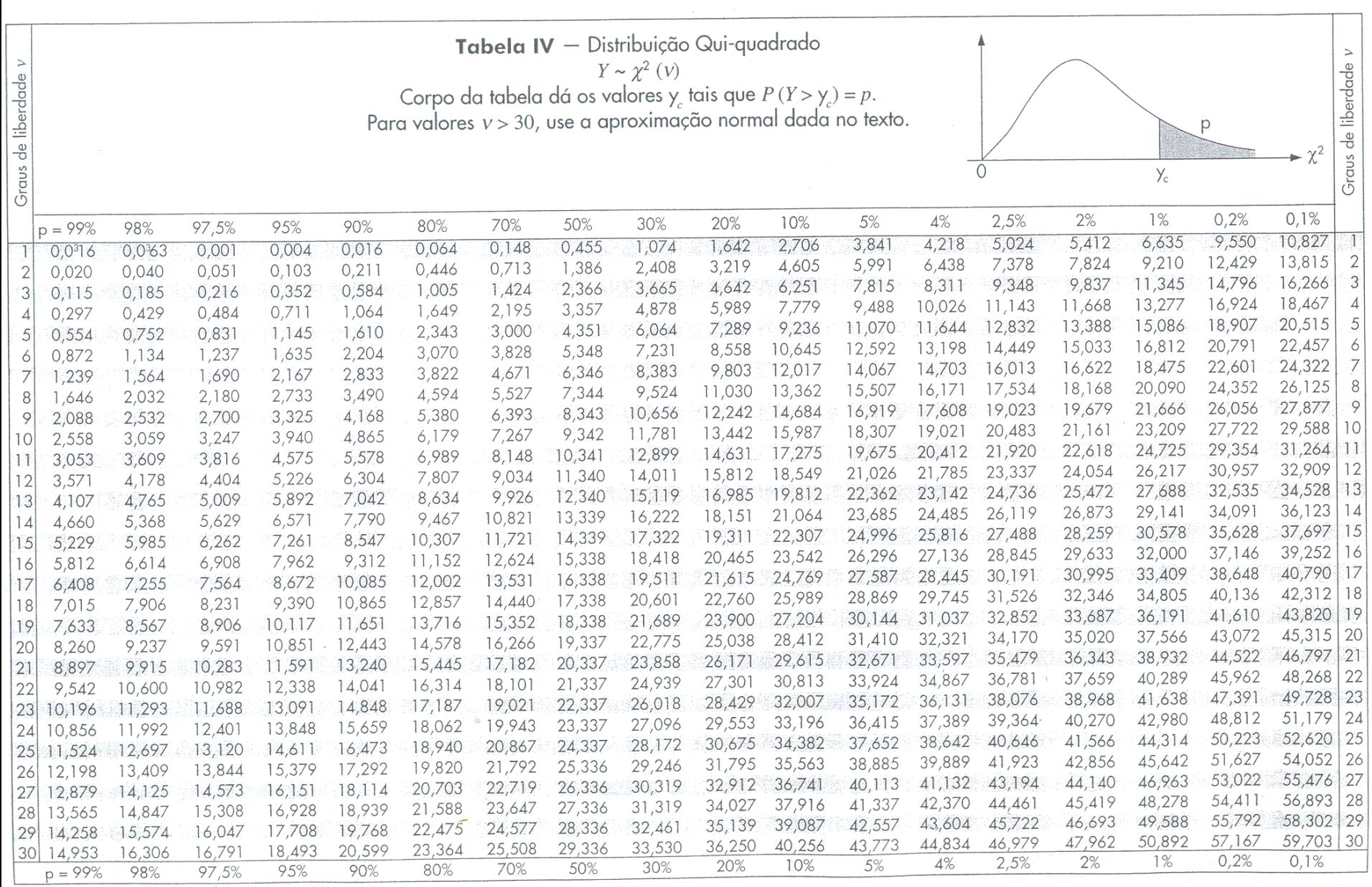

 $\frac{36}{2}$